# Target Tracking Le 3: Single Target Tracking

Gustaf Hendeby and Rickard Karlsson

Div. Automatic Control Dept. Electrical Engineering gustaf.hendeby@liu.se, rickard.g.karlsson@liu.se

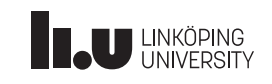

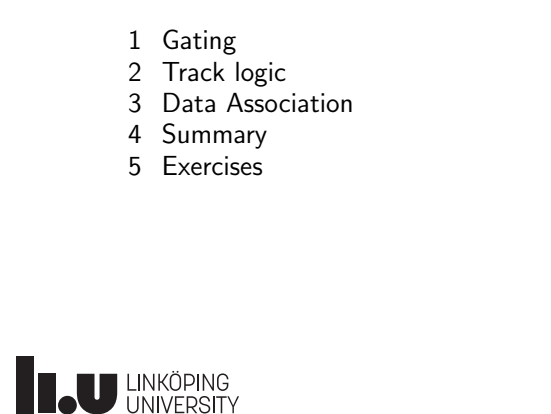

**IL U LINKÖPING** 

<span id="page-0-0"></span>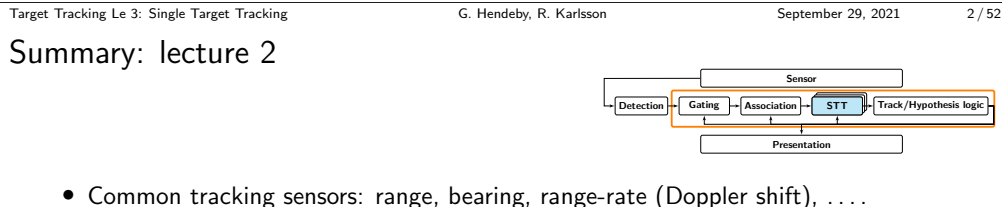

- Models [are derived](#page-4-0) from physical relations, and assumptions about noise levels.
- Comm[on motion targe](#page-5-0)t models: constant velocity, constant acceleration, coordin[ated turn](#page-9-0)

Coarse a[pproximations t](#page-11-0)o allow for reasonable target maneuvers, are derived from basic physical relations

• Mixtur[es are a com](#page-11-0)mon tool to cover several different possible behaviors Ma[neuvering targets are commonly tra](gustaf.hendeby@liu.se)cked using IMM filters, which approximate the complete filte[r bank solution](rickard.g.karlsson@liu.se)

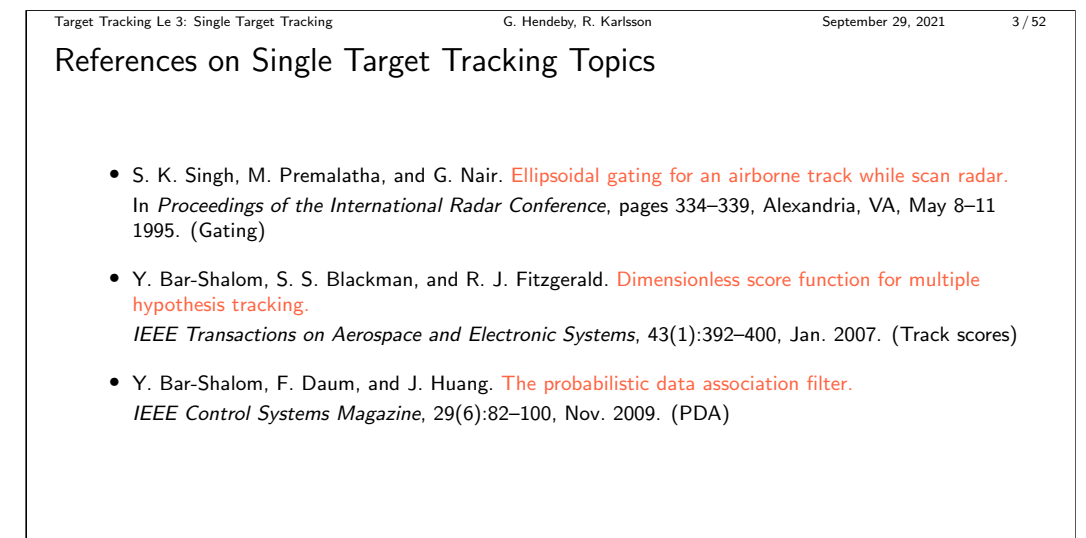

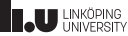

# Filter Banks Revisited

### Examples of algorithms

- Generalized pseudo Bavesian of depth  $n$  (GPB $(n)$ ) filter
- Interacting multiple models (IMM) filter
- Range parameterized EKF (RPEKF)

We will briefly recapitulate the idea, and exemplify with a bearings-only application.

### **BAU LINKÖPING**

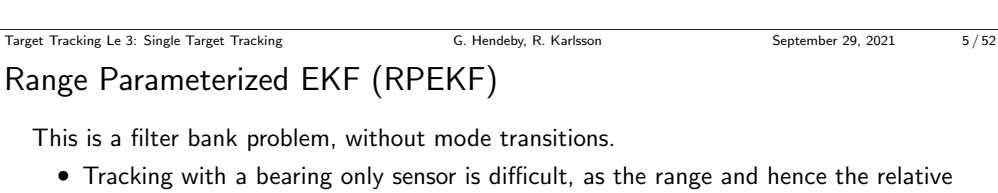

Cartesian position is unavailable.

- This is solved by out-maneuvering the target; however, how should the target be handled until enough information is gathered?
- $\bullet\,$  Use filter bank to represent different possible range options,  $r^{(i)}$ , and let time determine the actual distance.

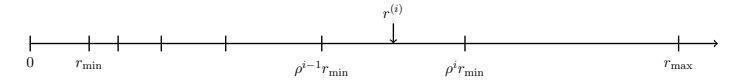

This is a complete filter bank, with a structure that limits the growth.

**IL U LINKÖPING** 

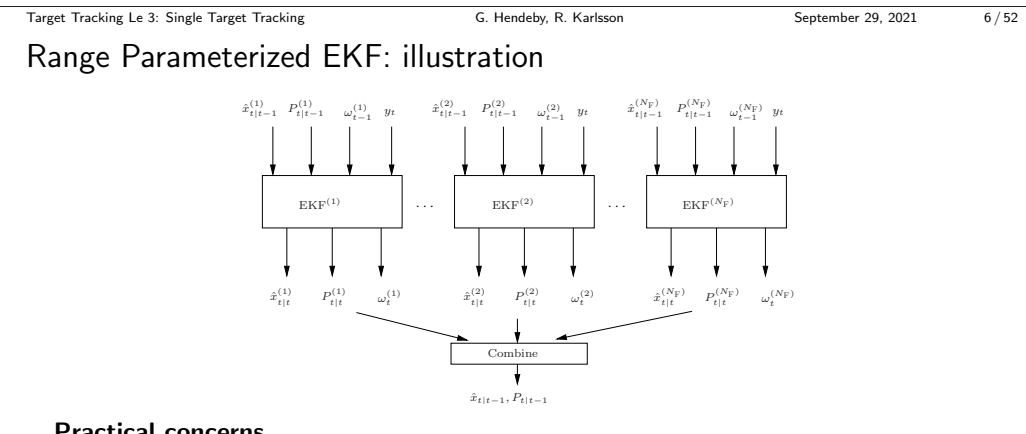

### Practical concerns

- Filter pruning (divergence monitoring, range interval check etc)
- Re-start

**U** LINKÖPING

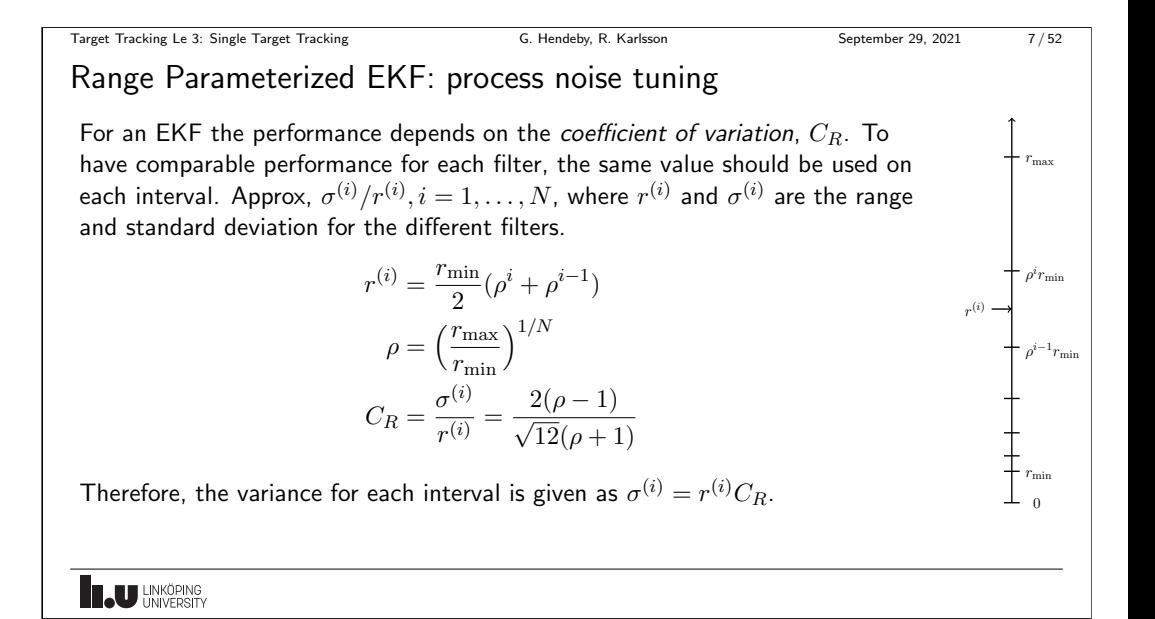

Target Tracking Le 3: Single Target Tracking G. Hendeby, R. Karlsson September 29, 2021 8/52

Range Parameterized EKF: filter probabilities

The RPEKF uses the likelihood from each EKF, to recursively update its probability according to

 $\omega_t^{(i)} = p(y_t|x^{(i)}, i)\omega_{t-1}^{(i)}.$ 

The prior distribution is assumed uniform, *i.e.*  $\omega_0^{(i)} = \frac{1}{N}, \, i = 1, \ldots, N$ . However, if other information is available it could be used to enhance the performance. Under a Gaussian assumption, the likelihood is given from the EKF as

$$
p(y_t|x_t^{(i)}, i) \propto \frac{1}{\sqrt{\det(S_t^{(i)})}} \exp\left(-\frac{1}{2}(\epsilon_t^{(i)})^T (S_t^{(i)})^{-1} \epsilon_t^{(i)}\right)
$$
  

$$
S_t^{(i)} = H_t^{(i)} P_{t|t-1}^{(i)} (H_t^{(i)})^T + R_t
$$
  

$$
\epsilon_t^{(i)} = y_t - h(\hat{x}_{t|t-1}^{(i)})
$$
  

$$
(H_t^{(i)})^T = \nabla_x h^T(x)|_{x = \hat{x}_{t|t-1}^{(i)}}
$$

**LAU LINKÖPING** 

Target Tracking Le 3: Single Target Tracking G. Hendeby, R. Karlsson September 29, 2021 9 / 52

Range Parameterized EKF: filter update

The measurement update for each filter is given by the Kalman filter equations.

$$
\begin{aligned} \hat{x}_{t|t}^{(i)} &= \hat{x}_{t|t-1}^{(i)} + K_t^{(i)} \epsilon_t^{(i)} \\ P_{t|t}^{(i)} &= P_{t|t-1}^{(i)} - K_t^{(i)} S_t^{(i)} (K_t^{(i)})^T \\ K_t^{(i)} &= P_{t|t-1}^{(i)} (H_t^{(i)})^T (S_t^{(i)})^{-1} \end{aligned}
$$

The combined estimate and covariance can now be expressed as:

$$
\hat{x}_{t|t} = \sum_{i} \omega_t^{(i)} \hat{x}_{t|t}^{(i)}
$$
\n
$$
P_{t|t} = \sum_{i} \omega_t^{(i)} \left( P_{t|t}^{(i)} + (\hat{x}_{t|t}^{(i)} - \hat{x}_{t|t}) (\hat{x}_{t|t}^{(i)} - \hat{x}_{t|t})^T \right)
$$

where  $P_{t\mid t}^{(i)}$  $\hat{x}_{t|t}^{(i)}$  is the covariance and  $\hat{x}_{t|t}^{(i)}$  $\tau_{t|t}^{(i)}$  the estimate for different filters.

**TAU UNKÖPING** 

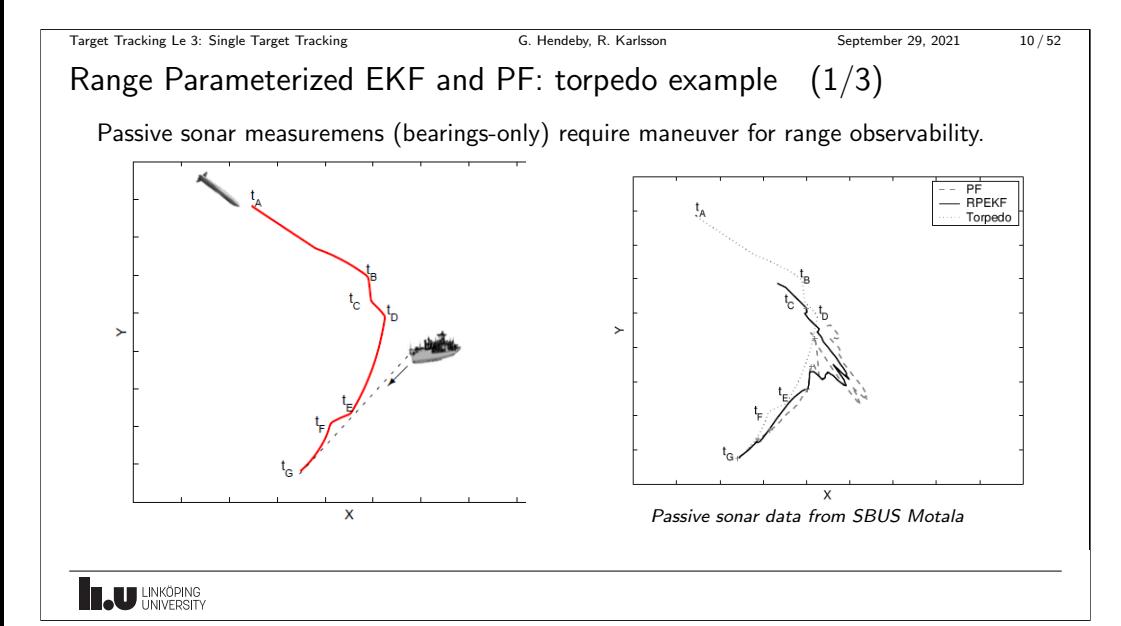

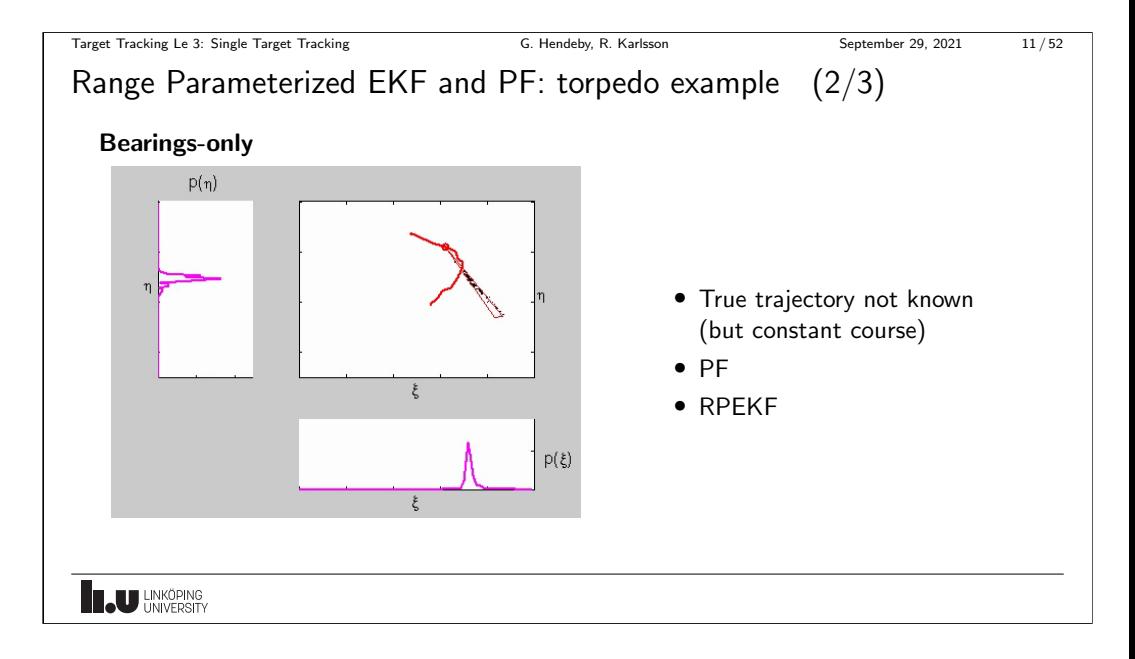

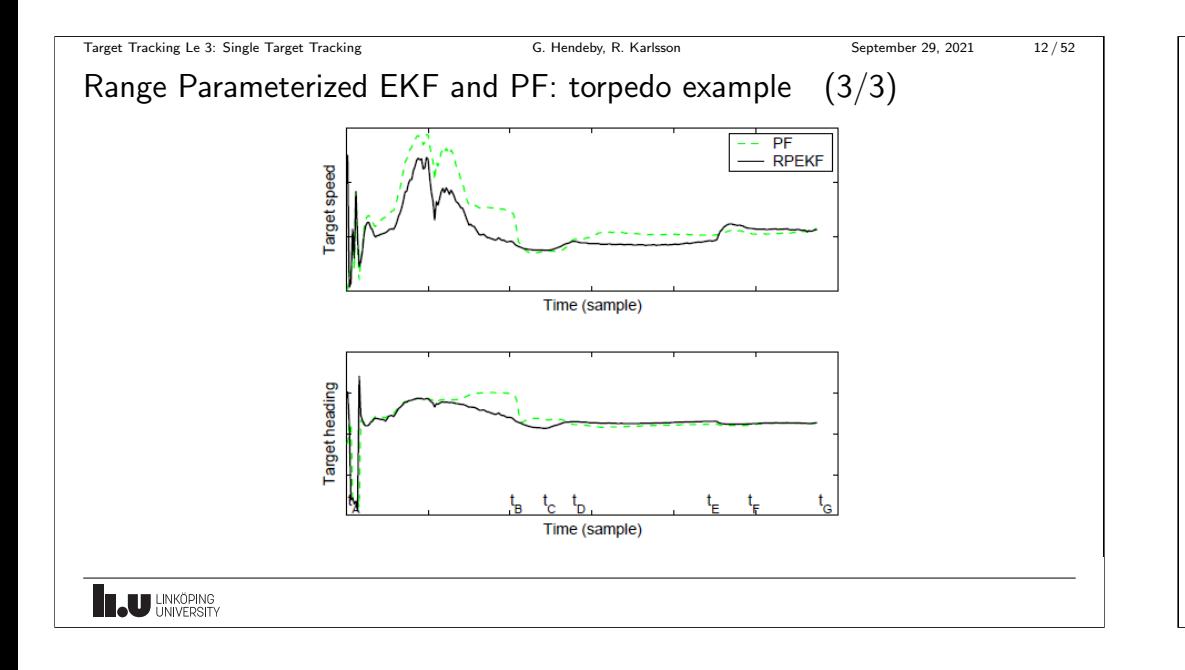

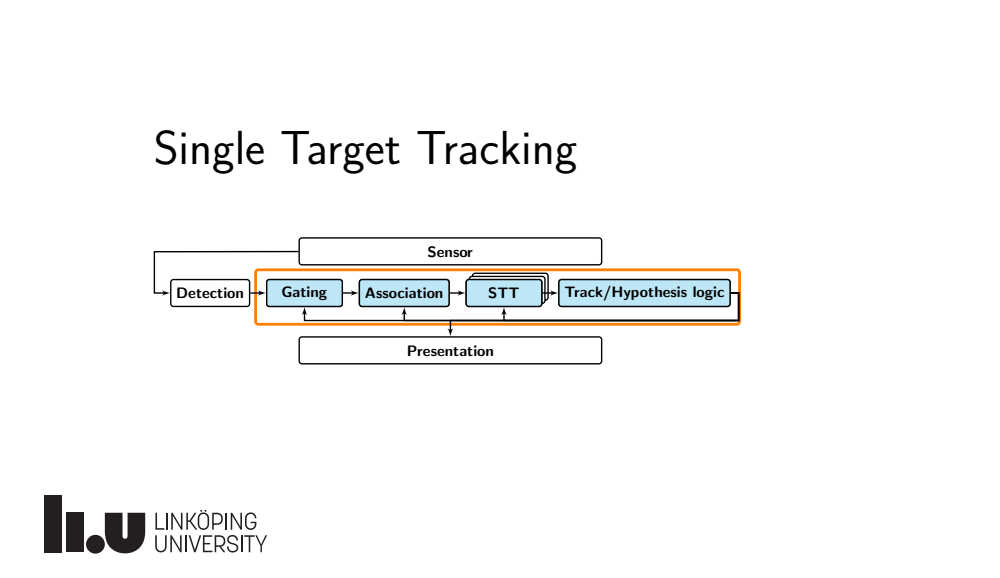

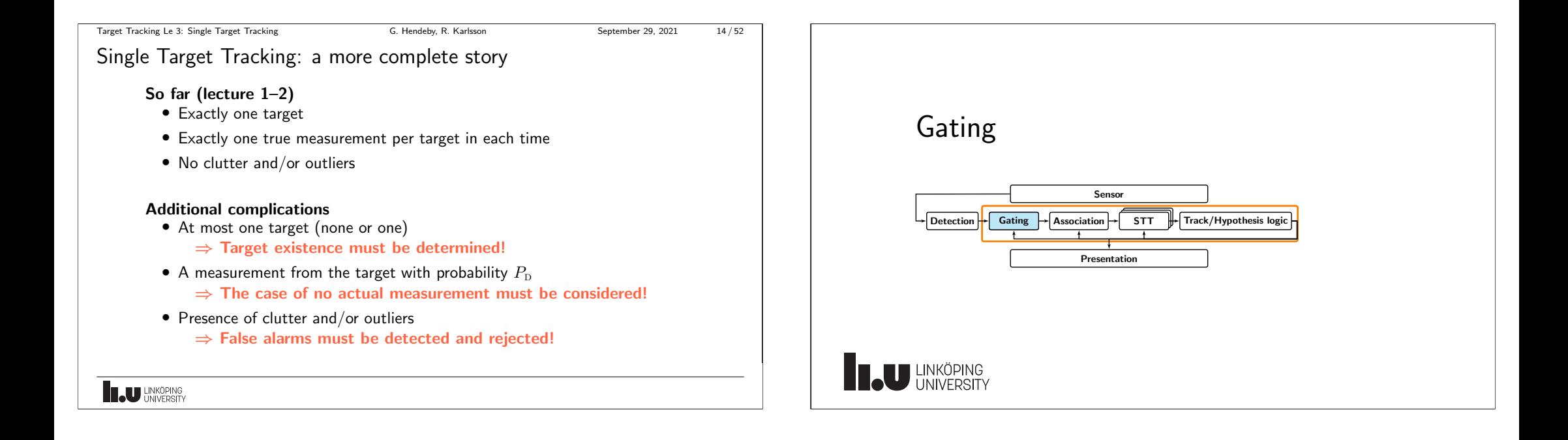

<span id="page-4-0"></span>Target Tracking Le 3: Single Target Tracking G. Hendeby, R. Karlsson September 29, 2021 18/52 [Gating: elliptical gatin](#page-0-0)g Elliptical (Mahalanobis-norm) gating  $(y_t - \hat{y}_{t|t-1})^T S_t^{-1} (y_t - \hat{y}_{t|t-1}) \lessgtr \gamma_{\text{G}}$ where  $\gamma_G$  is the gate threshold.  $\gamma_{\rm G}S_t$ ∕ ×<br> $\stackrel{>}{y}_{t|t-1}$  $s_{t_i}$ ◦ y, t ◦  $y$ , (2) t ◦  $y,$ (3) t ◦ y, (4) t ◦ y, (5) t Reminder:  $\chi^2$  distribution A sum of squares of  $n$  i.i.d.  $\mathcal{N}(0,1)$  distributed variables is  $\boldsymbol{\chi^2}$ -distributed with degrees of freedom  $n$ .

**LU** LINKÖPING

Gating

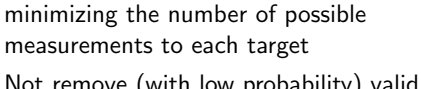

Target Tracking Le 3: Single Target Tracking G. Hendeby, R. Karlsson September 29, 2021 16/52

The purpose of gating is to remove measurements that are very unlikely to originate

- Not remove (with low probability) valid measurements
- Be a cheap operation

from a given target, that is:

Rectangular gating

• Reduce problem complexity, by

**Elliptical gating** 

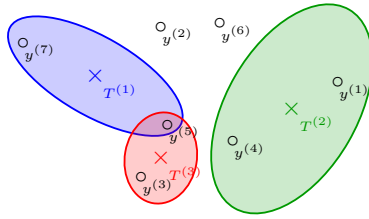

- Cross: predicted measurement
- Dot: obtained observation

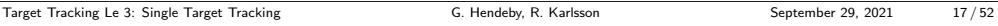

## Gating: rectangular gating

Measurements are gated away when they are too far away from the expected measurement, given some distance measure often depending on the measurement and target uncertainty.

### Rectangular ( $\infty$ -norm) gating

$$
|y_t^{\sf X} - \hat{y}_{t|t-1}^{\sf X}| \lessgtr \kappa \sigma^{\sf X}_{t|t-1}, \quad |y_t^{\sf Y} - \hat{y}_{t|t-1}^{\sf Y}| \lessgtr \kappa \sigma^{\sf Y}_{t|t-1}
$$

where usually  $\kappa > 3$ , *i.e.*, the threshold is 3 standard deviations in each dimension.

**IL U LINKÖPING** 

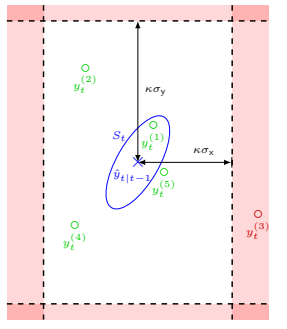

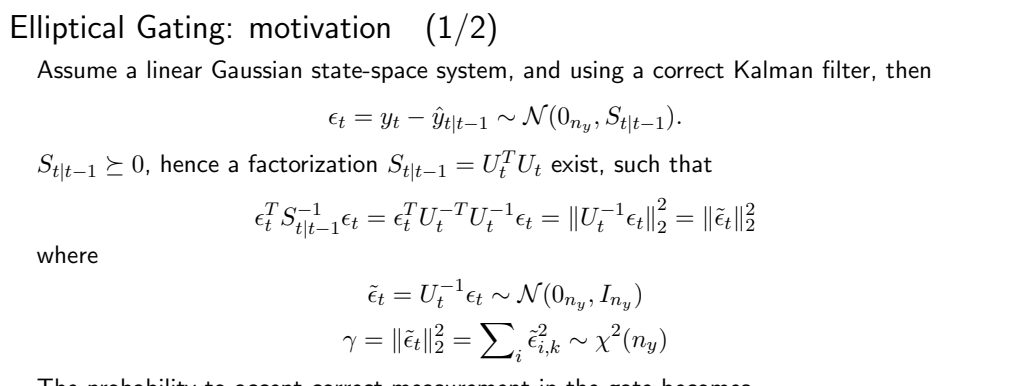

Target Tracking Le 3: Single Target Tracking G. Hendeby, R. Karlsson September 29, 2021 19/52

The probability to accept correct measurement in the gate becomes

$$
P_{\mathcal{G}} = \Pr(\gamma \le \gamma_g) = \int_0^{\gamma_g} \chi^2(\gamma; n_y) d\gamma.
$$

**LAU LINKÖPING** 

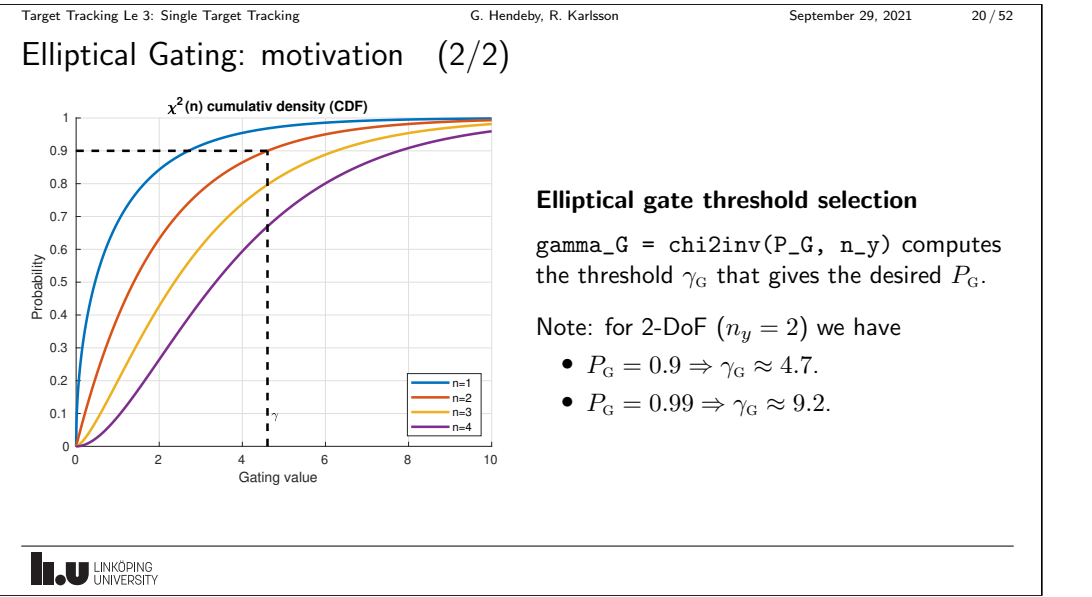

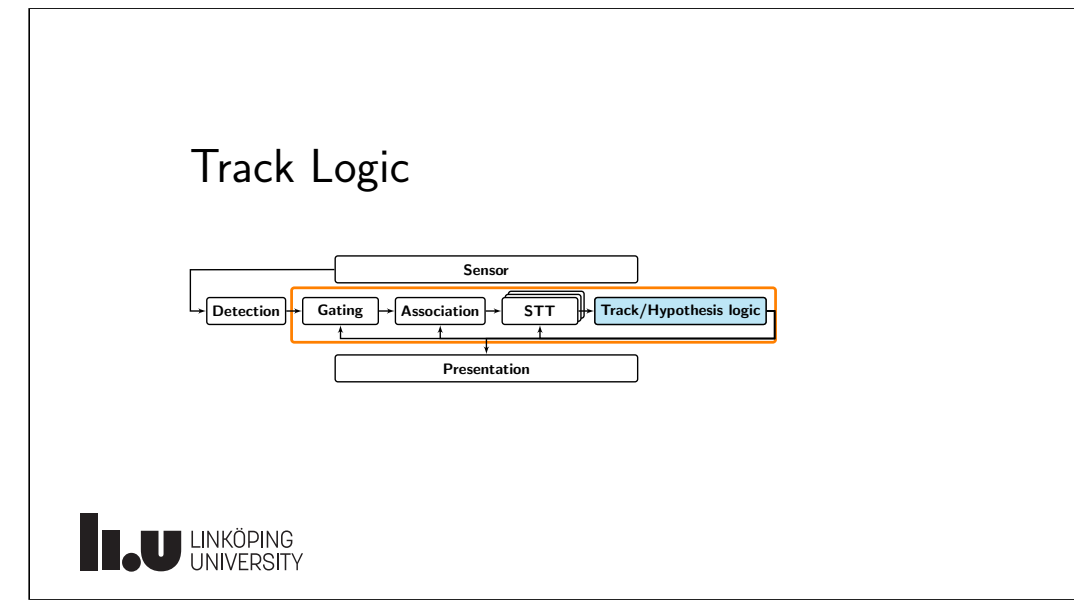

<span id="page-5-0"></span>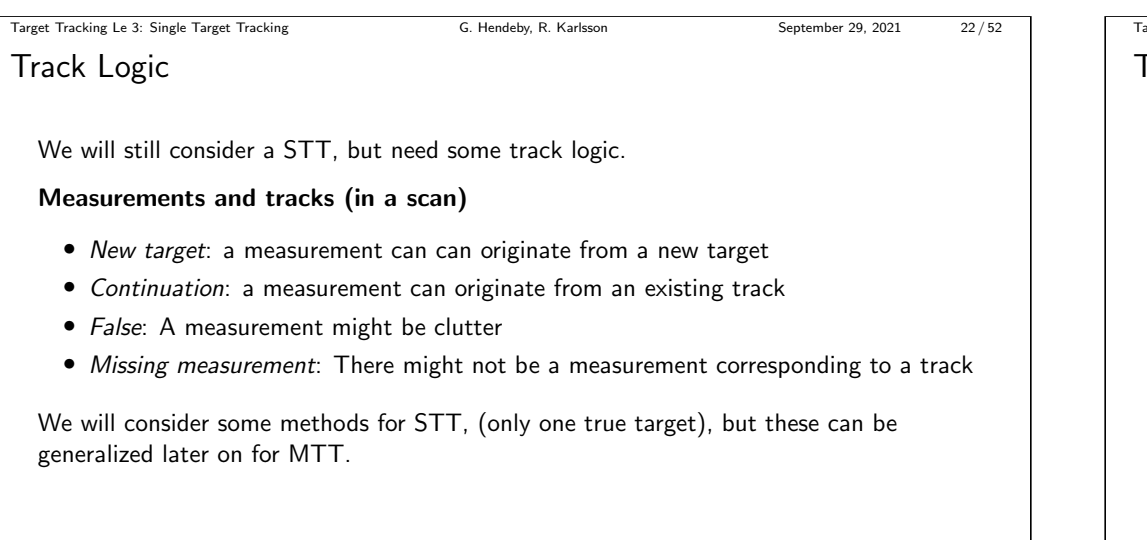

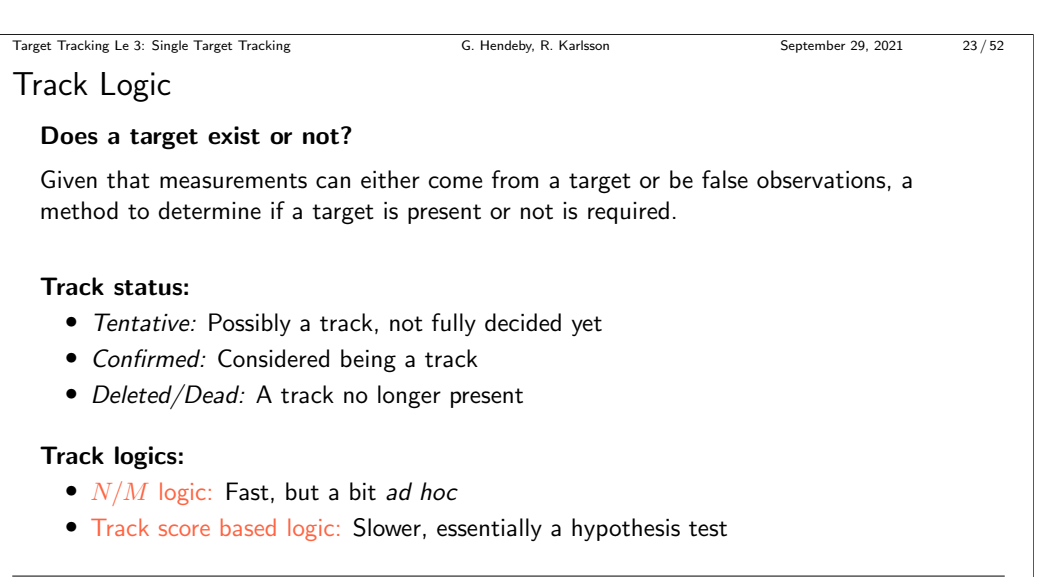

# **INSU LINKÖPING**

### Target Tracking Le 3: Single Target Tracking G. Hendeby, R. Karlsson September 29, 2021 24/52

 $N/M$  Logic

- Based on if a measurement gets gated with the measurement or not.
- A tentative track is initiated when there is no associated track.
- $2/2\&2/3$ : A tentative track is confirmed when measurements have been associated with the track often enough  $(N/M)$ . E.g., often 2 times of the last 2 (2/2) followed by 2 of the following  $3$  ( $2/3$ ).
- A track is deleted if it fails to get enough gated measurements  $(N/M)$ . E.g., missing 2 measurements the last 3 times (2/3).

### **Note**

 $N/M$  logic only considers if any measurement is gated to the track or not. The quality of the track and association is disregarded. A practical trick is to delete a track when its uncertainty becomes too large.

**IL U LINKÖPING** 

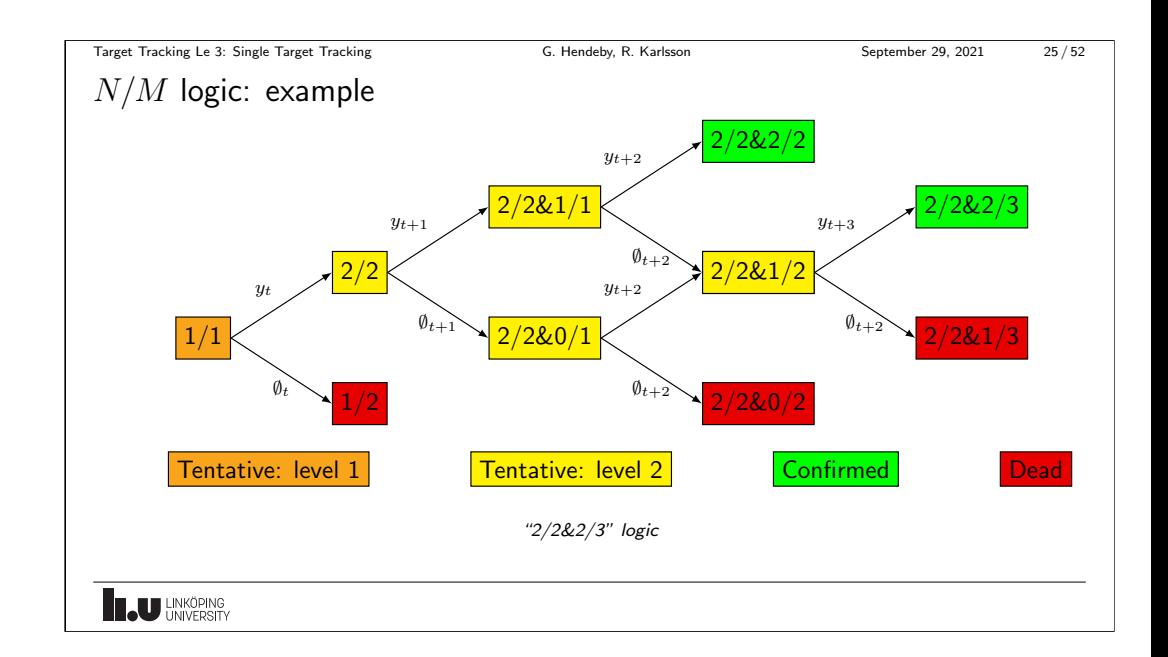

[Target Tracking Le 3: Single Target Tracking](#page-0-0) G. Hendeby, R. Karlsson September 29, 2021 26/52

Track Score

### Track Score

The track score  $L_t$  is the log probability ratio that the obtained measurements are all false alarms, versus that they all come from a single target. A high value indicates the target exists.

Consider the two hypotheses:

- $\mathcal{H}_0$  :  $\mathbb{Y}_t$  all originate from FA
- $\mathcal{H}_1$  :  $\mathbb{Y}_t$  originate from a single target

If no measurement is obtained at time i,  $y_i = \emptyset$ .

The track score is the matching log probability ratio

$$
L_t = \log \frac{\Pr(\mathcal{H}_1 | \mathbb{Y}_t)}{\Pr(\mathcal{H}_0 | \mathbb{Y}_t)}
$$

**BAU** LINKÖPING

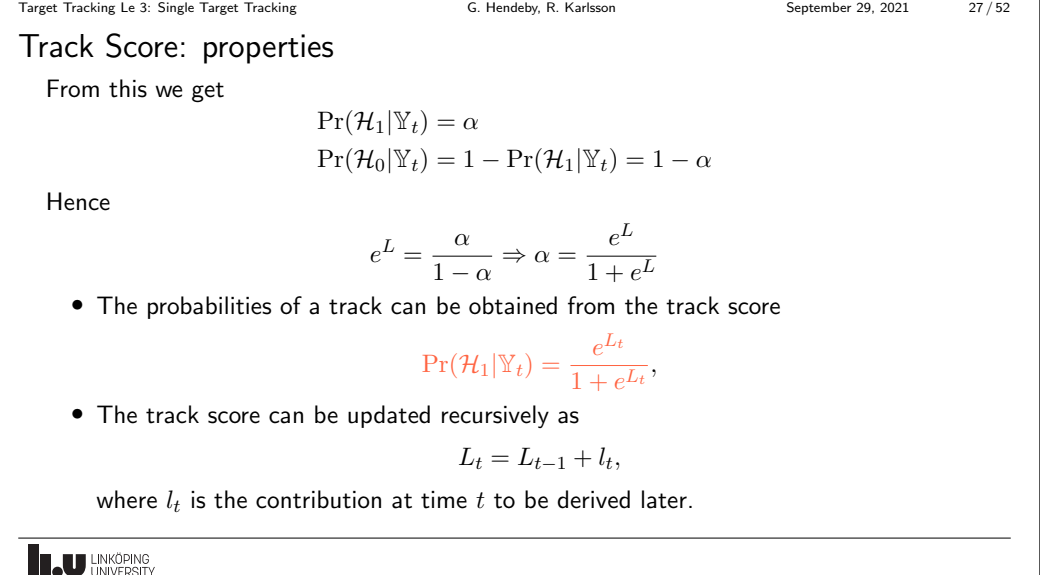

Target Tracking Le 3: Single Target Tracking G. Hendeby, R. Karlsson September 29, 2021 28/52

Track Score: initialization

When starting up a new (tentative) track from an observation  $y_0$ 

 $L_0 = \log \frac{p(y_0|\mathcal{H}_1)P(\mathcal{H}_1)}{p(y_0|\mathcal{H}_0)P(\mathcal{H}_0)} = \log \frac{\beta_{\textsc{nt}}}{\beta_{\textsc{fa}}} + C$ 

where  $\beta_{NT}$  and  $\beta_{FA}$  are new target and false alarms rates respectively. C effectively becomes tuning parameter combining the prior of targets and false alarms.

Setting  $L_0 = 0$  is also a common in practice.

**BAU LINKÖPING** 

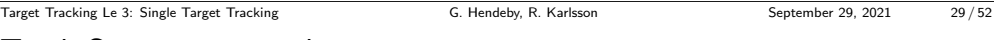

Track Score: score update

Observation:  $y_t \neq \emptyset$ 

$$
L_t = L_{t-1} + \log \frac{p(y_t | \mathbb{Y}_{t-1}, \mathcal{H}_1)}{p(y_t | \mathbb{Y}_{t-1}, \mathcal{H}_0)} = L_{t-1} + \underbrace{\log \frac{P_{\rm D} P_{\rm G} p(y_t | \mathbb{Y}_{t-1})}{\beta_{\rm FA}}}_{l_t},
$$

where  $p(y_t|Y_{t-1}) = \mathcal{N}(y_t; \hat{y}_{t|t-1}, S_{t|t-1})$  is the KF innovation likelihood.

No observation:  $y_t = \emptyset$ 

$$
L_t = L_{t-1} + \underbrace{\log(1 - P_{\rm D}P_{\rm G})}_{l_t},
$$

where  $P_{\text{D}}P_{\text{G}}$  is the probability the target is detected and pass the gate.

Note: Usually the track gate is such that one can assume  $P<sub>G</sub> \approx 1$ .

**IL U LINKÖPING** 

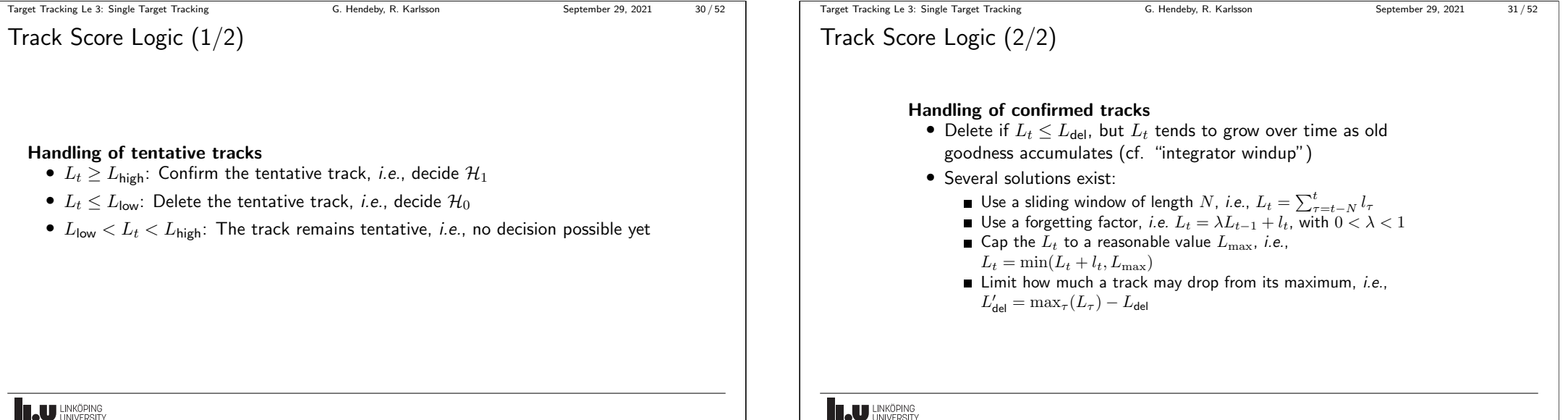

**LAU LINKÖPING** 

### Target Tracking Le 3: Single Target Tracking G. Hendeby, R. Karlsson September 29, 2021 32 / 52 Track Score Logic: tuning

• Design parameters:

 $P_{\text{FC}}$  The probability of confirming false tracks  $P_{\text{TM}}$  The probability of rejecting (deleting) true tracks

• Thresholds

# $L_{\text{high}} = \log \frac{1-P_{\text{TM}}}{P_{\text{FC}}} = \log \frac{\Pr(\text{Accept a true track})}{\Pr(\text{Accept a false track})}$  $L_{\text{low}} = \log \frac{P_{\text{TM}}}{1-P_{\text{FC}}} = \log \frac{\Pr(\text{Reject a true track})}{\Pr(\text{Reject a false track})}$

Target Tracking Le 3: Single Target Tracking G. Hendeby, R. Karlsson September 29, 2021 34/52

[Track Management: i](#page-0-0)nitialization (1/2)

To initialize a tentative track; the initial state,  $\hat{x}_{0|0}$  and covariance matrix,  $P_{0|0}$ , must be obtained from the measurement,  $y_0$ :

### One-point initialization

- $y_0$  is informative enough to obtain  $(\hat{x}_{0|0}, P_{0|0}) = h^{-1}(y_0, S_0)$ .
- $y_0$  is not informative enough, but nominal values can be used to fill in the blanks.

 $E.g.,$  the target position is obtained from the measurement and the velocity is assumed to be 0 with large uncertainty.

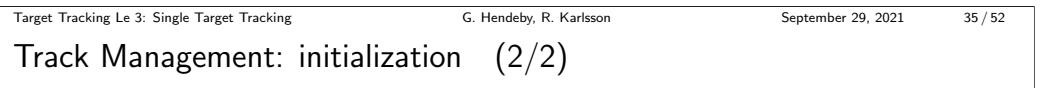

To initialize a tentative track; the initial state,  $\hat{x}_{0|0}$  and covariance matrix,  $P_{0|0}$ , must be obtained from the measurement,  $y_0$ :

### Two-point initialization

Two measurements are collected before the track is properly initialized. The first gate should then be based on how much the measurement can reasonably move between two samples.

 $E.g.,$  the measurement is position, and the gate is then equal to how much the target can reasonably move between measurements. Based on two consecutive measurements, position and velocity can be computed to initialize the state.

**TAU LINKÖPING** 

1. Gate incoming measurements with current tracks.

Track Management: an overview

When a scan arrives

- 2. Associate the gated measurements with the current tracks.
- 3. Apply the track logic to the track–measurement combinations, and update the status accordingly.
- 4. Update the track filters with the measurements.
- 5. Create new tentative tracks from the unused measurements (a measurement is considered used even if it happens to be associated with a track that died).

**IL U LINKÖPING** 

Target Tracking Le 3: Single Target Tracking G. Hendeby, R. Karlsson September 29, 2021 33/52

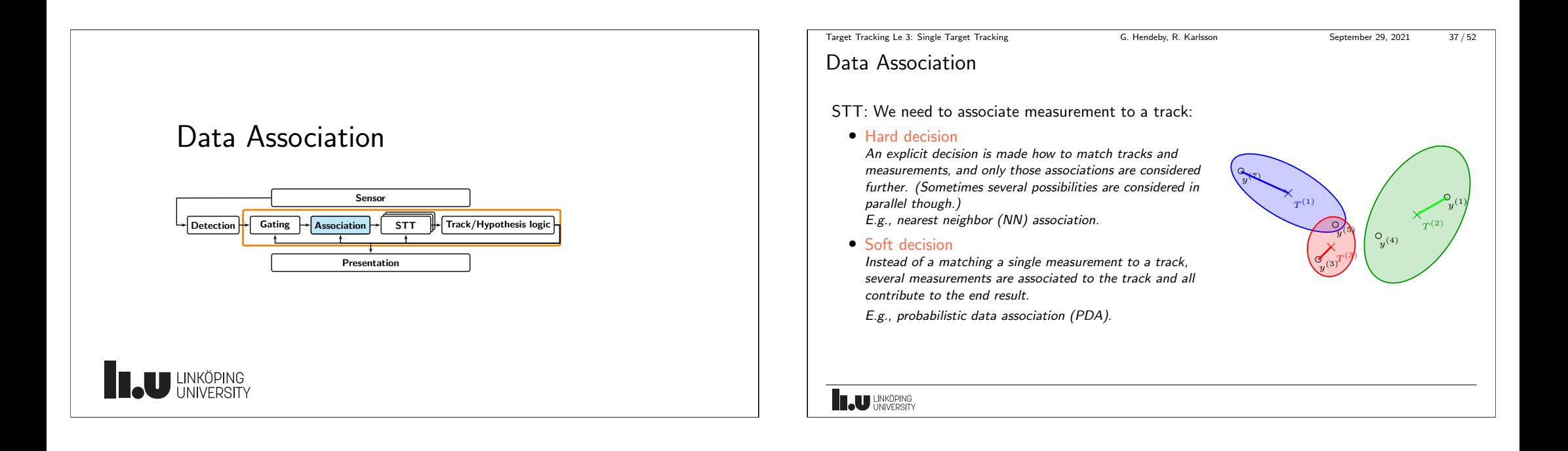

<span id="page-9-0"></span>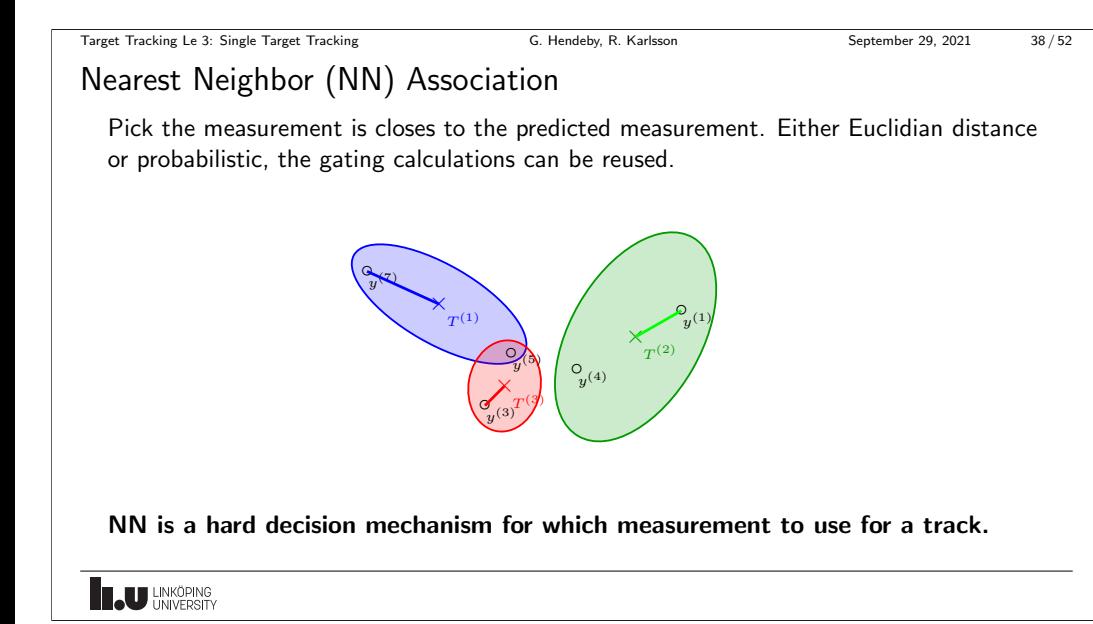

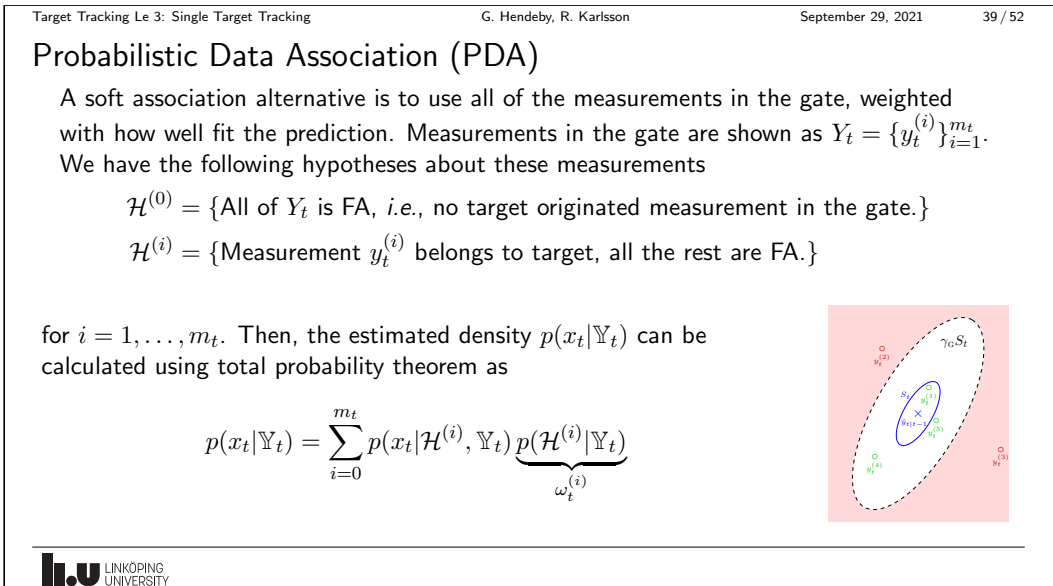

Target Tracking Le 3: Single Target Tracking G. Hendeby, R. Karlsson September 29, 2021 40 / 52

Probabilistic Data Association: KF algorithm (1/2)

$$
p(x_t|\mathcal{H}^{(i)}, \mathbb{Y}_t) = \begin{cases} p(x_t|\mathbb{Y}_{t-1}), & i=0\\ p(x_t|\mathbb{Y}_{t-1}, y_t^{(i)}), & \text{otherwise} \end{cases}
$$

In the special case of a Kalman filter

$$
\hat{x}_{t|t}^{(i)} = \begin{cases} \hat{x}_{t|t-1} & i = 0\\ \hat{x}_{t|t-1} + K_t(y_t^{(i)} - \hat{y}_{t|t-1}), & \text{otherwise} \end{cases}
$$
\n
$$
P_{t|t}^{(i)} = \begin{cases} P_{t|t-1} & i = 0\\ P_{t|t-1} - K_t S_{t|t-1} K_t^T, & \text{otherwise} \end{cases}
$$

Note that the quantities  $P_{t|t}^{(i)}$  $t_{t|t}^{(i)}$  and  $K_{t}$ , are the same for  $i=1,\ldots,m_{t}.$ 

**IN UNKÖPING** 

Target Tracking Le 3: Single Target Tracking G. Hendeby, R. Karlsson September 29, 2021 41 / 52

Probabilistic Data Association: KF algorithm (2/2)

In the special case of a KF, the overall state estimate  $\hat{x}_{t|t}$  can be calculated as

$$
\hat{x}_{t|t} = \sum_{i=0}^{m_t} \omega_t^{(i)} \hat{x}_{t|t}^{(i)} = \hat{x}_{t|t-1} + \sum_{i=1}^{m_t} \omega_t^{(i)} K_t (y_t^{(i)} - \hat{y}_{t|t-1})
$$
\n
$$
= \hat{x}_{t|t-1} + K_t \left( \underbrace{\omega_t^{(0)} \hat{y}_{t|t-1} + \sum_{i=1}^{m_t} \omega_t^{(i)} y_t^i}_{=w_t^{eq}} - \hat{y}_{t|t-1} \right)
$$

 $=y$ 

t

where  $y_t^{\text{eq}}$  is an *equivalent* measurement.

The covariance  $P_{t|t}$  corresponding to  $\hat{x}_{t|t}$  is given by  $(\hat{x}_{t|t}^{(0)}=\hat{x}_{t|t-1},\,P_{t|t}^{(0)}=P_{t|t-1})$ 

$$
P_{t|t} = \sum_{i=0}^{m_t} \omega_t^{(i)} \left( P_{t|t}^{(i)} + (\hat{x}_{t|t}^{(i)} - \hat{x}_{t|t}) (\hat{x}_{t|t}^{(i)} - \hat{x}_{t|t})^T \right)
$$

It remains to compute  $\omega_t^{(i)}$ .

**IN UNKÖPING** 

[PDA: brief derivation](#page-0-0) of association weights  $(1/3)$ Given  $m_t$  measurements  $\omega_t^{(i)} = \Pr(\mathcal{H}_t^{(i)} | \mathbb{Y}_t) = \Pr(\mathcal{H}_t^{(i)} | y_t^{(i)}, m_t, \mathbb{Y}_{t-1}), i = 0, 1, \dots, m_t.$ Applying Bayes' rule yields

$$
\omega_t^{(i)} \propto p(y_t^{(i)} | \mathcal{H}_t^{(i)}, m_t, \mathbb{Y}_{t-1}) \Pr(\mathcal{H}_t^{(i)}, m_t | \mathbb{Y}_{t-1})
$$

Target Tracking Le 3: Single Target Tracking September 29, 2021 42/52

The probability density for correct measurement is given by

$$
p(y_t^{(i)} | \mathbb{Y}_{t-1}) = P_{\mathcal{G}}^{-1} \mathcal{N}(\epsilon_t^{(i)}; 0, S_t).
$$

Hence, the first factor is

$$
p(y_t^{(i)} | \mathcal{H}_t^{(i)}, m_t, \mathbb{Y}_{t-1}) = \begin{cases} \mathcal{V}_t^{-(m_t - 1)} P_{\mathbf{G}}^{-1} \mathcal{N}(\epsilon_t^{(i)}; 0, S_t), & i = 1, \dots, m_t \\ \mathcal{V}_t^{-m_t}, & i = 0, \end{cases}
$$

where  $\mathcal{V}_t$  is the volume of the validation region (the gate).

**LU** LINKÖPING

Target Tracking Le 3: Single Target Tracking  
\nPDA: brief derivation of association weights (2/3)  
\nThe second factor is calculated as  
\n
$$
Pr(\mathcal{H}_t^{(i)}|m_t, \mathbb{Y}_{t-1}) = Pr(\mathcal{H}_t^{(i)}|m_t)
$$
\n
$$
= \begin{cases}\n\frac{P_{\rm D}P_{\rm G}P_{\rm FA}(m_t-1)/m_t}{P_{\rm D}P_{\rm G}P_{\rm FA}(m_t-1) + (1-P_{\rm D}P_{\rm G})P_{\rm FA}(m_t)}, & i = 1, ..., m_t \\
\frac{(1-P_{\rm D}P_{\rm G})P_{\rm FA}(m_t-1) + (1-P_{\rm D}P_{\rm G})P_{\rm FA}(m_t)}{P_{\rm D}P_{\rm G}P_{\rm FA}(m_t-1) + (1-P_{\rm D}P_{\rm G})P_{\rm FA}(m_t)}, & i = 0,\n\end{cases}
$$
\nwhere  $P_{\rm FA}(m_t)$  is the probability of obtaining  $m_t$  false measurements.

**IL U LINKÖPING** 

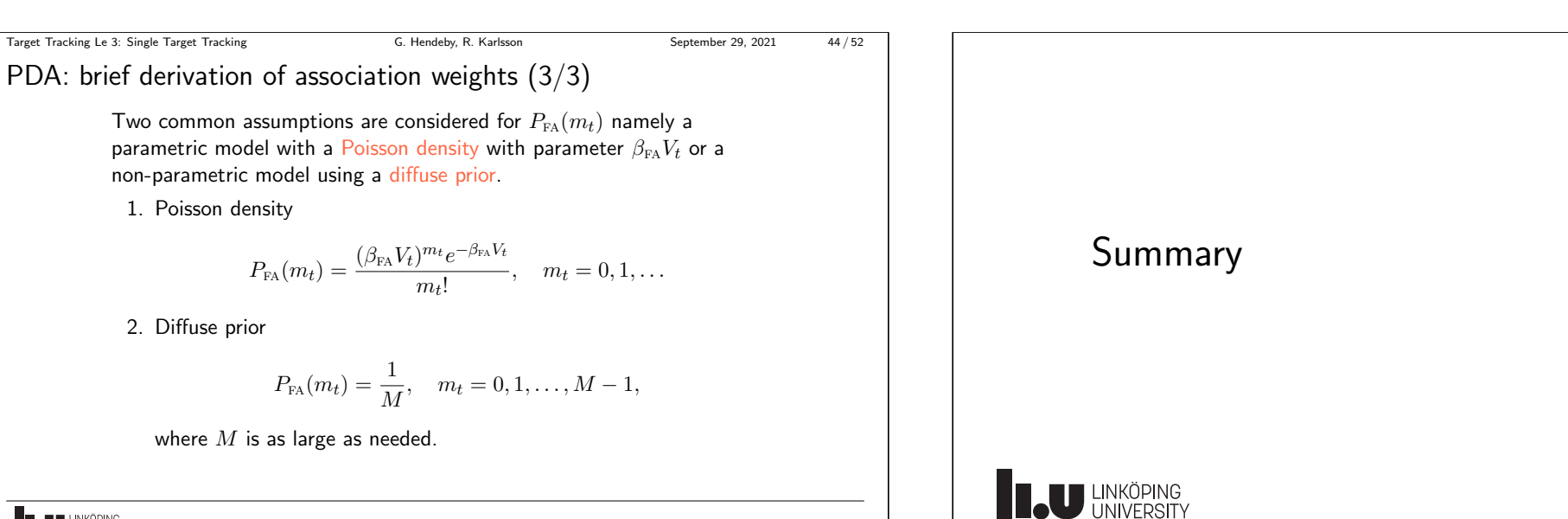

**TAU HNKÖPING** 

1. Poisson density

2. Diffuse prior

<span id="page-11-0"></span>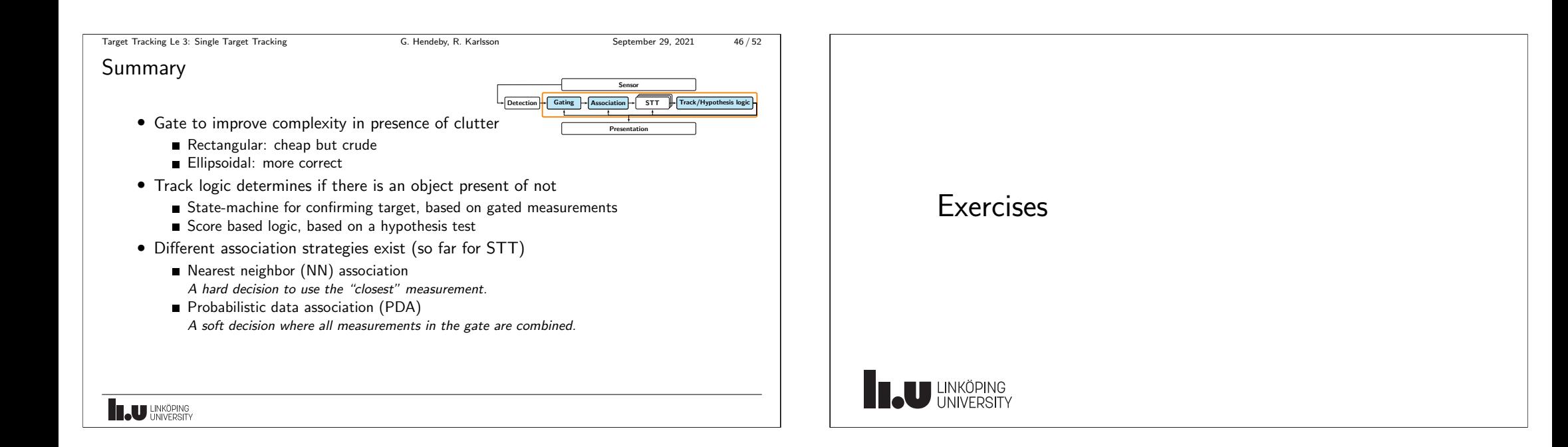

About the Exercises  $(1/2)$ 

### Purpose

- Provide hands on experience of common tools used in multi-target tracking.
- Help build a small toolbox of methods to get started with target tracking problem.

For full details see the course homepage:

• https://mtt.edu.hendeby.se/exercise.html

**IL U LINKÖPING** 

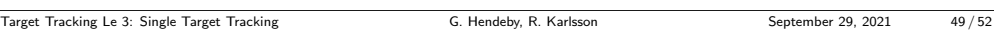

## About the Exercises (2/2)

- i
- You can write your solutions in the language of your choice, reference solutions will be in Matlab.
- Feel free to use available packages, unless otherwise stated.
- The exercises are individual, but it is okay to discuss among each other.
- Hand in a all produced code, and a *short* report (it should be possible to follow the report), outlining what you have done and your results.
- The exercises will incrementally lead up to a simplified MTT solution. Results from the earlier exercises will be reused in later exercises.
- Put your code and report in a git-repo, that you give us access to.

**IL U LINKÖPING** 

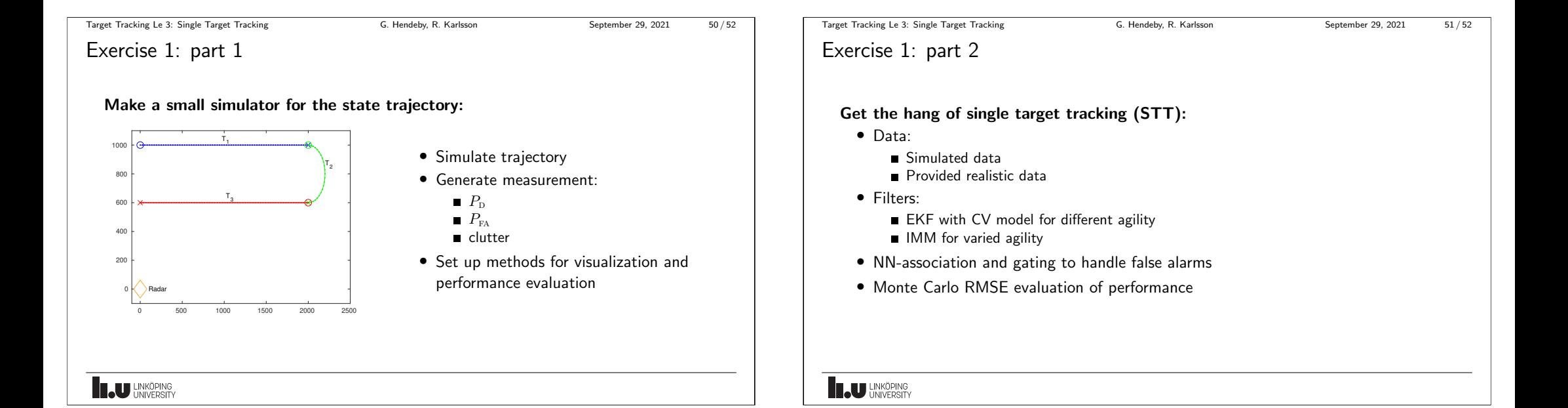

### Target Tracking Le 3: Single Target Tracking G. Hendeby, R. Karlsson September 29, 2021 52/52

Exercise 1: part 3

# Implement different track logics

- $N/M$  logic
- Track score logic
- Evaluate on provided measurements

# **THE UNIVERSITY**

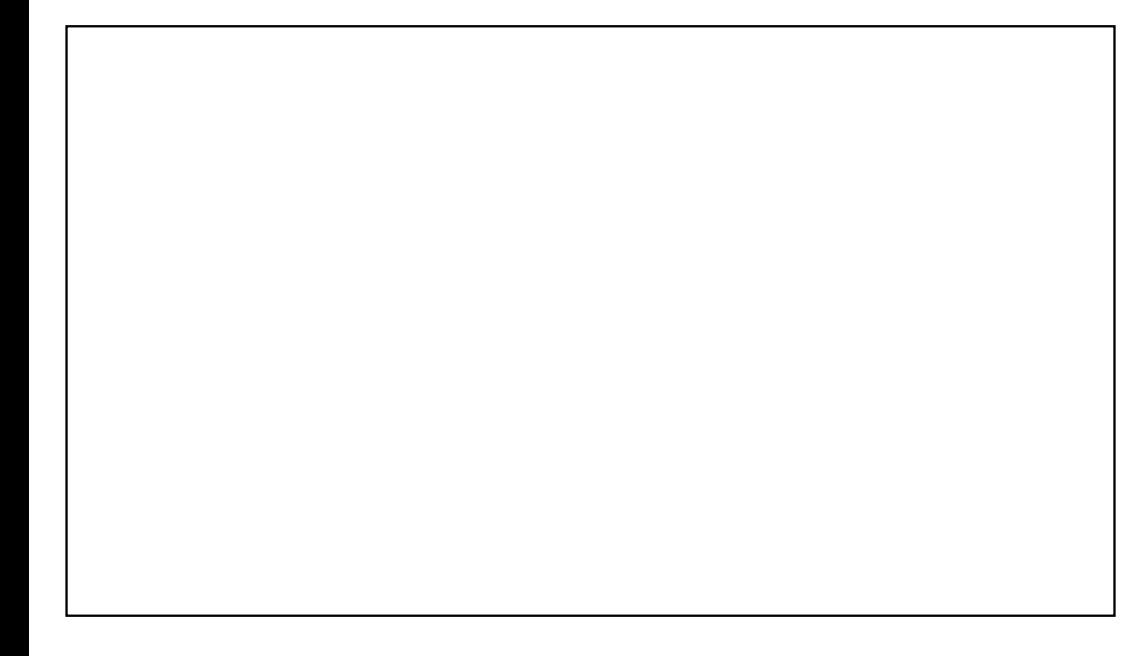

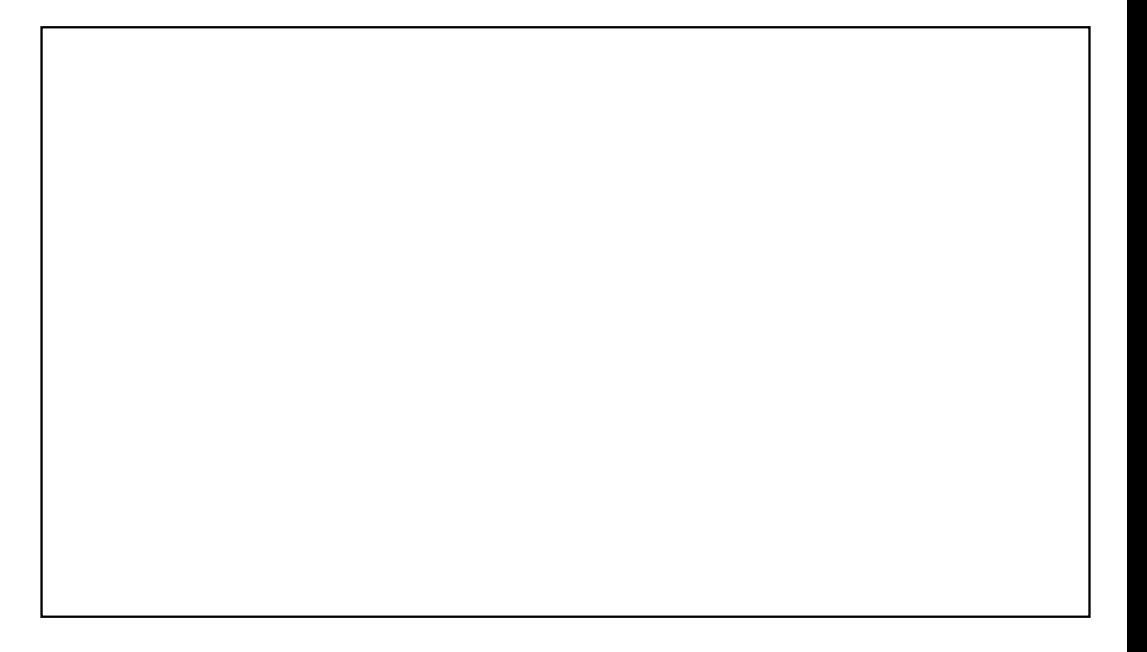